## CS 4391 Introduction to Computer Vision Homework 2

Professor Yu Xiang

February 8, 2024

Download the homework2\_programming.zip file from eLearning, Assignments, Homework 2. Finish the following programming problems and submit your scripts to eLearning. You can zip all the data and files for submission. Our TA will run your scripts to verify them.

Install the Python packages needed by

• pip install -r requirement.txt

Here are some useful resources:

- Python basics <https://pythonbasics.org/>
- Numpy <https://numpy.org/doc/stable/user/basics.html>
- OpenCV [https://docs.opencv.org/4.x/d6/d00/tutorial\\_py\\_root.html](https://docs.opencv.org/4.x/d6/d00/tutorial_py_root.html)

## **Problem 1**

(4 points) Edge Detection.

Implement the edge\_detection() function in edge\_detection.py. The script implements the edge detection algorithm. Follow the steps in the script to implement it.

After your implementation, run the edge\_detection.py in Python to verify it. Figure [1](#page-1-0) shows an example of running the script.

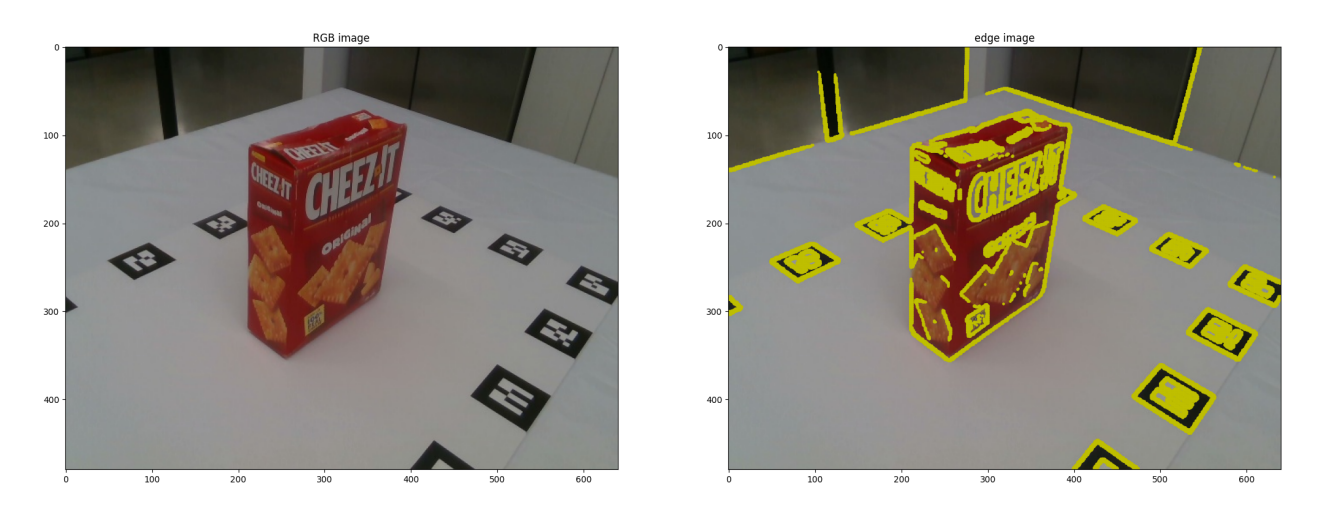

Figure 1: (Left) An input image. (Right) Edge detection with my implementation.

## <span id="page-1-0"></span>**Problem 2**

(6 points) Harris Corner Detector.

Implement the harris\_corner() function and the non\_maximum\_suppression() function in harris\_corner.py. The script implements the Harris corner detection algorithm. Follow the steps in the script to implement it.

After your implementation, run the harris\_corner.py in Python to verify it. Figure [2](#page-1-1) shows an example of running the script.

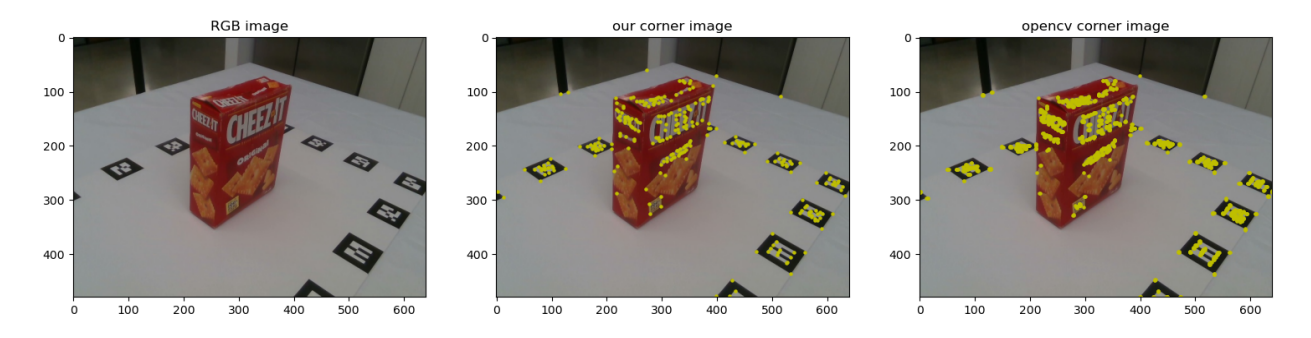

<span id="page-1-1"></span>Figure 2: (Left) An input image. (Middle) Harris corner detection with our implementation. (Right) Harris corner detection using the provided function in OpenCV. The yellow dots indicate the detected corners.